# **LE TELEPAIEMENT AU COLLEGE YVON DELBOS A MONTIGNAC**

1

1. Présentation générale

2. Connexion sur TéléServices, interface pour suivre vos factures

(Même identifiants et mots de passe que pour les bourses de collège).

3. Trois onglets à exploiter dans TéléServices

4. le paiement en ligne avec TIPI

1 Présentation générale

Mise en place du Télépaiement au 1 er Octobre 2019

Avantages pour :

•Le collège : gain de temps, sécurisation des flux financiers

•les familles : confort, visibilité, souplesse, sécurité

Le télépaiement a pour vocation de remplacer le chèque bancaire et ses risques (délais de traitement, oubli, envoi postal, coût, etc.)

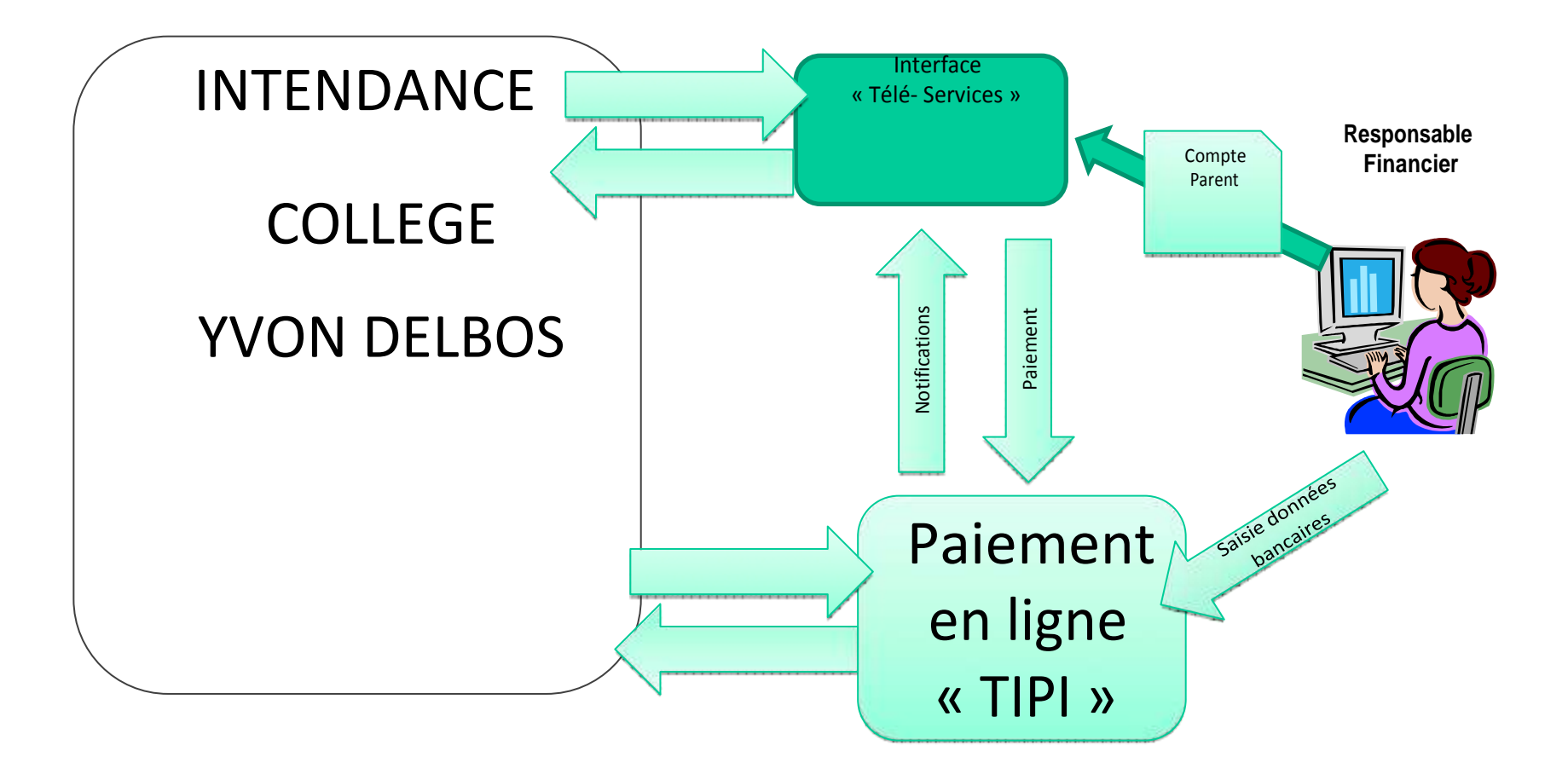

### 2 Connexion sur téléservices : [https://www.ac-bordeaux.fr/teleservices](file:///C:/Users/utilisateur/Downloads/2 Connexion sur téléservices : https:/www.ac-bordeaux.fr/teleservices)

Si vous avez oublie votre identifiant cliquez sur ce lien

Identification avec login/mot de passe sur le portail Téléservices

ש

### **SCOLARITÉ SERVICES**

Bienvenue sur Scolarité services qui vous propose différents services en ligne de l'éducation nationale

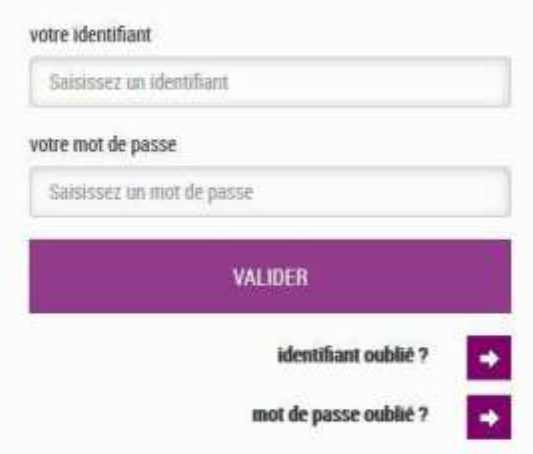

MINITERE DE L'ÉDUCATION NATIONALE, DE **L'ENSEIGNEMENT SUPONIEUR ET DE** LA RECHERCHE

« Nous contacter » : Permet de saisir le service d'intendance sur les paiements en ligne des créances dues.

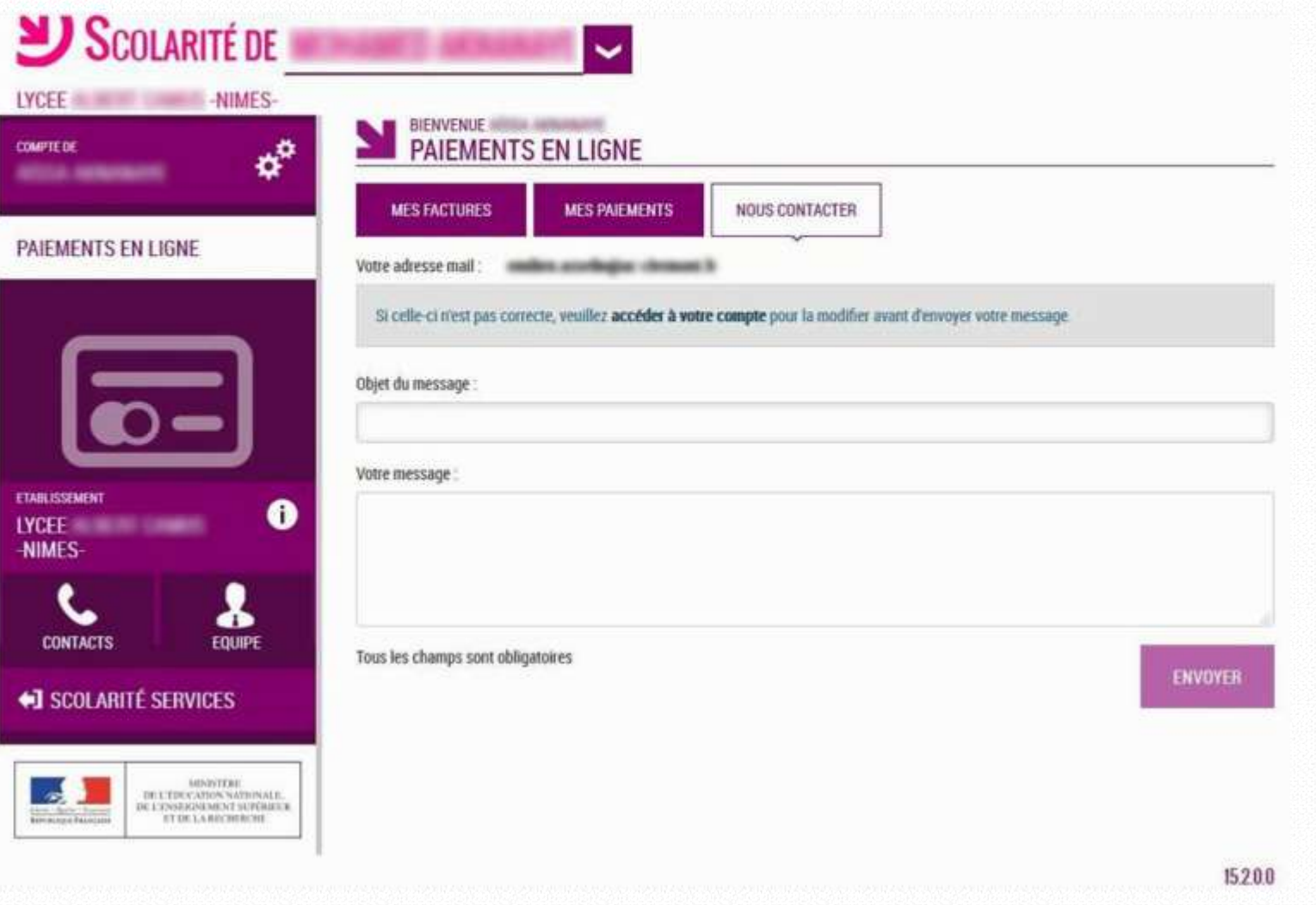

5

« Mes paiements » : Permet de consulter les paiements effectués

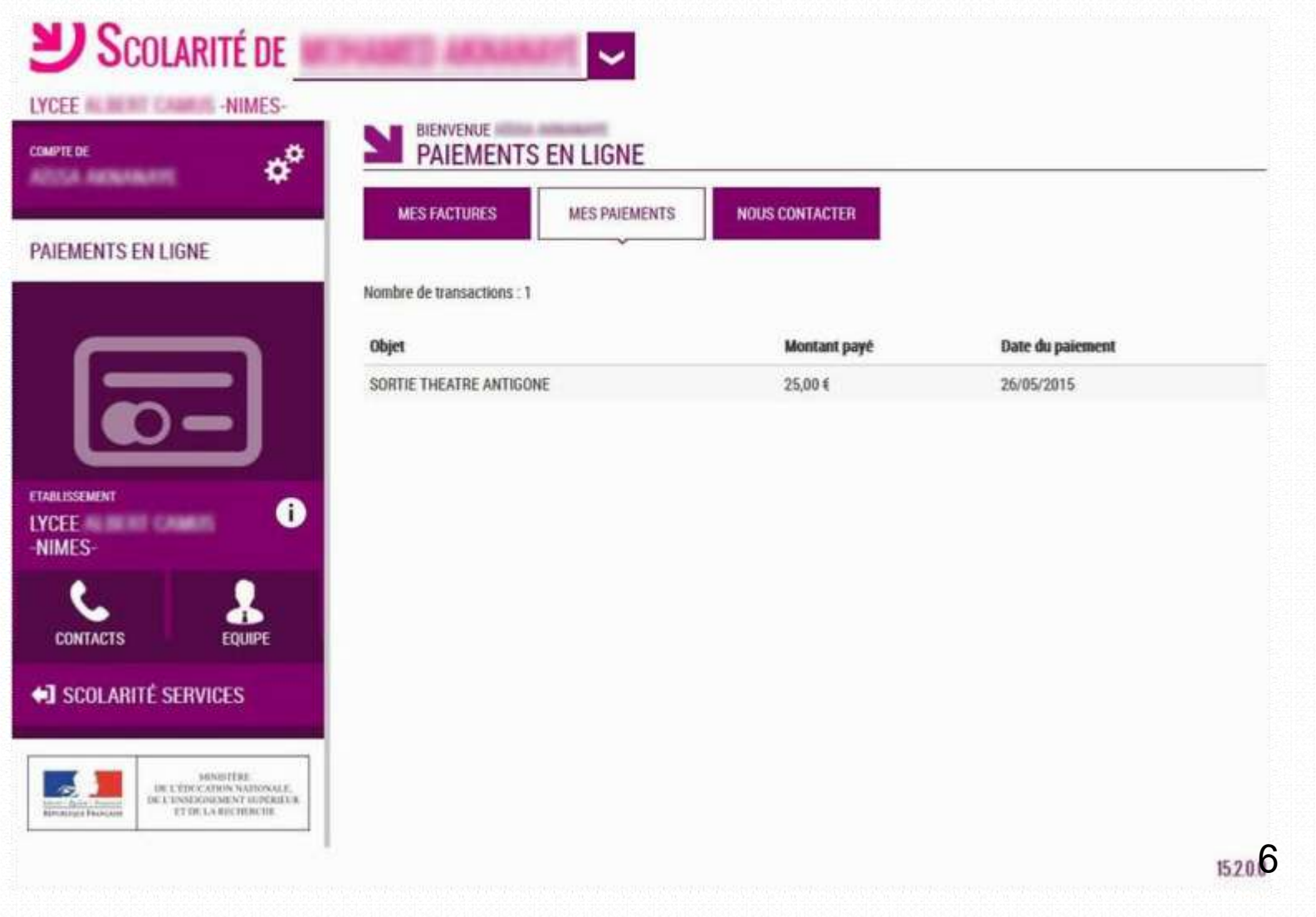

## 3 Trois onglets à exploiter

« Mes factures » : Permet de consulter les créances à payer.

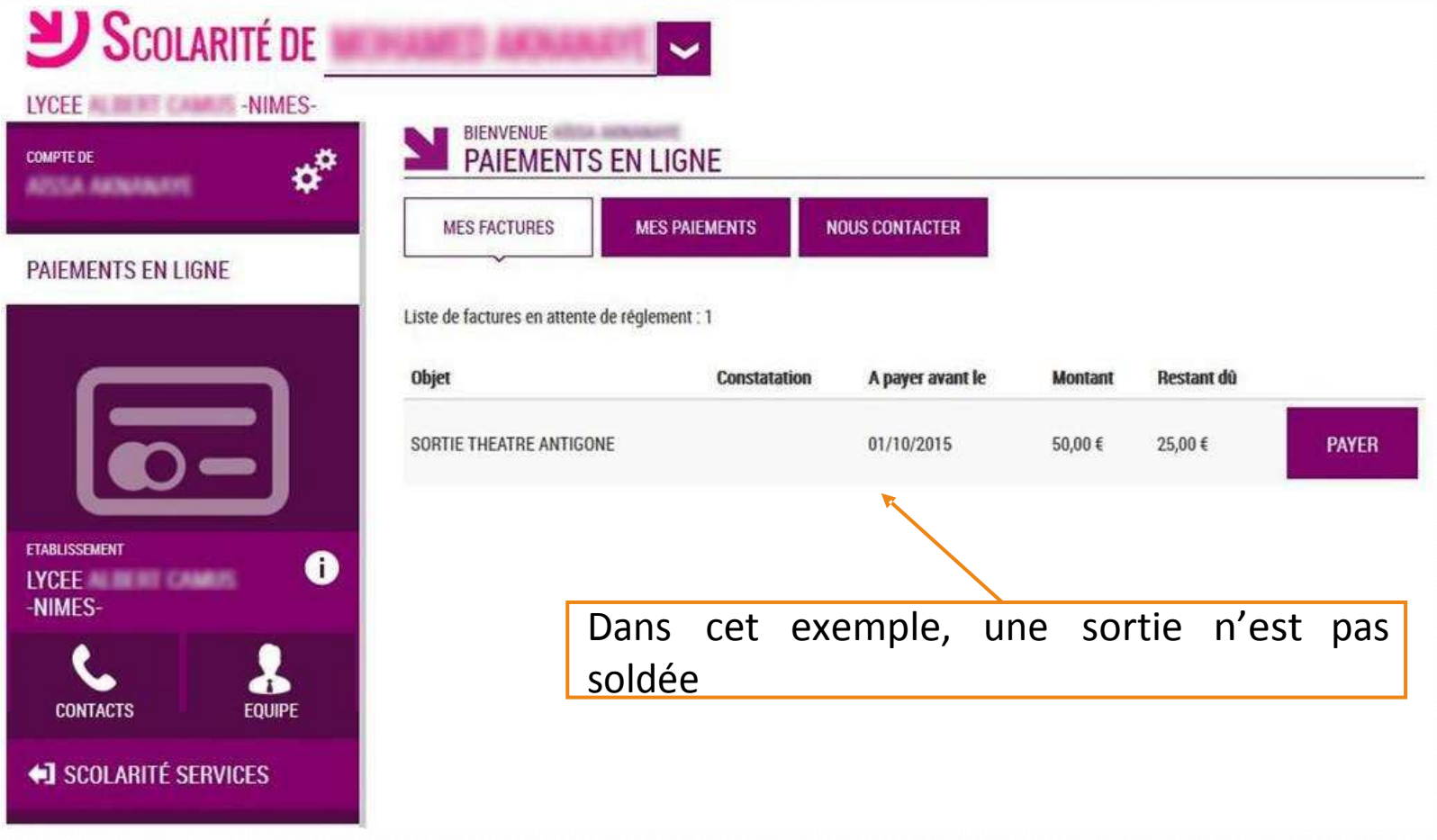

« *Liste de factures en attente de règlement* » Bouton « Payer » pour le paiement : créances éligibles au télépaiement en ligne. Icône « Information » cliquable. SERVICE EN LIGNE<br>PAIEMENTS EN LIGNE  $\mathbf{x}^{\mathrm{p}}$ **MON COMPTE** MES PAIEMENTS **MISTACTURES** NOUS CONTACTER **ACCUEIL** Liste le factures en attente de réglement : 2 PAIEMENT EN LIGNE DES **FACTURES** Objet Restant dù Constatation A payer avant & Montan **PAYER** Voyage Italie 95,26 € n. 01/02/2015 127.084 **COLLEGE CHARTRELISE L** CONTACT Une opération de paiement est en cours  $\bullet$ Frais scolaires 2ème trimestre 2014-2015 22/02/2015 ă. de trait est pour cette facture Pour information, liste des factures soumises à préfévement : 1 **E** SE DÉCONNECTER Objet Constatation Montant 96,66 Sorties autres